Sat Nov 07 21:21:15 2015, New Model - EER Diagram (part 1 of 2)

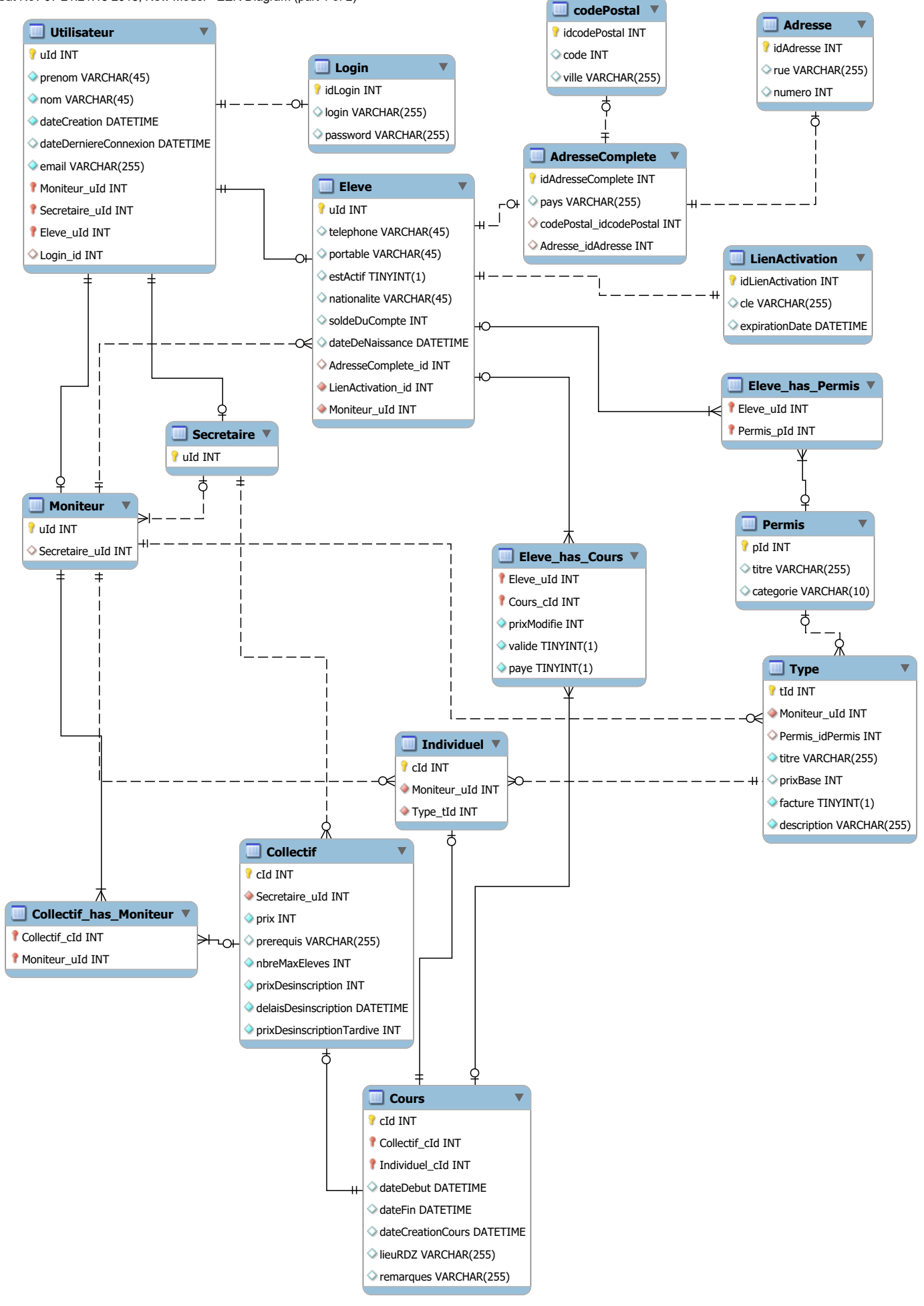